# **KramersMoyal**

*Release 0.4*

**Aug 25, 2023**

# **Contents**

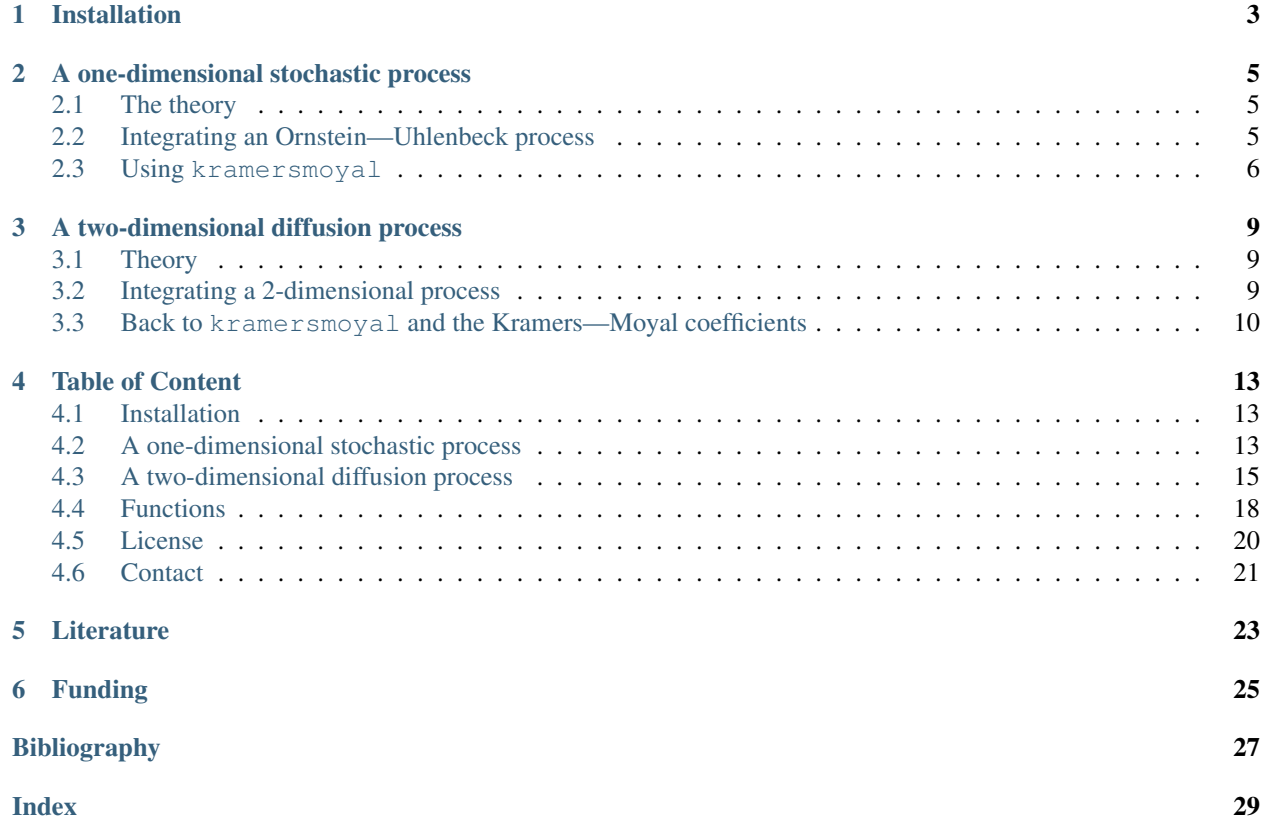

kramersmoyal is a python package designed to obtain the Kramers—Moyal coefficients, or conditional moments, from stochastic data of any dimension. It employs kernel density estimations, instead of a histogram approach, to ensure better results for low number of points as well as allowing better fitting of the results.

## Installation

<span id="page-6-0"></span>To install kramersmoyal, just use *pip*

pip install kramersmoyal

Then on your favourite editor just use

**from kramersmoyal import** km

From here you can simply call

```
import numpy as np
# Number of bins
bins = np.array([6000])
# Choose powers to calculate
powers = np.array([1], [2]])# And here x is your (1D, 2D, 3D) data
kmc, edge = km(x, bins = bins, powers = powers)
```
The library depends on numpy and scipy.

## A one-dimensional stochastic process

#### <span id="page-8-1"></span><span id="page-8-0"></span>**2.1 The theory**

Take, for example, the well-documented one-dimension [Ornstein—Uhlenbeck](https://en.wikipedia.org/wiki/Ornstein%E2%80%93Uhlenbeck_process) process, also known as Vašíček process. This process is governed by two main parameters: the mean-reverting parameter  $\theta$  and the diffusion or volatility coefficient  $\sigma$ 

$$
dy(t) = -\theta y(t)dt + \sigma dW(t)
$$

which can be solved in various ways. For our purposes, recall that the drift coefficient, i.e., the first-order Kramers—Moyal coefficient, is given by  $\mathcal{M}^{[1]}(y) = -\theta y$  and the second-order Kramers—Moyal coefficient is  $\mathcal{M}^{[2]}(y) = \sigma^2/2$ , i.e., the diffusion.

For this example let's take  $\theta = 0.3$  and  $\sigma = 0.1$ , over a total time of 500 units, with a sampling of 1000 Hertz, and from the generated data series retrieve the two parameters, the drift  $-\theta y(t)$  and diffusion  $\sigma$ .

### <span id="page-8-2"></span>**2.2 Integrating an Ornstein—Uhlenbeck process**

Here is a short code on generating a Ornstein—Uhlenbeck stochastic trajectory with a simple Euler–Maruyama integration method

```
# integration time and time sampling
t_final = 500
delta_t = 0.001# The parameters theta and sigma
theta = 0.3sigma = 0.1# The time array of the trajectory
time = np.arange(0, t_final, delta_t)
```
(continues on next page)

(continued from previous page)

```
Initialise the array y
y = np.zeros(time.size)
# Generate a Wiener process
dw = np.random.normal(loc = 0, scale = np.sqrt(delta_t), size = time.size)# Integrate the process
for i in range(1,time.size):
    y[i] = y[i-1] - \text{theta*}y[i-1]*\text{delta_t} + \text{sigma*}dw[i]
```
From here we have a plain example of an Ornstein—Uhlenbeck process, always drifting back to zero, due to the mean-reverting drift  $-\theta y(t)$ . The effect of the noise can be seen across the whole trajectory.

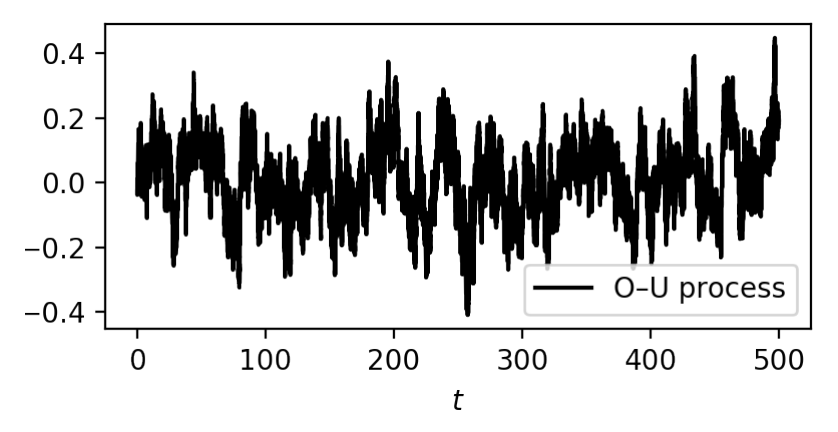

### <span id="page-9-0"></span>**2.3 Using kramersmoyal**

Take the timeseries  $y(t)$  and let's study the Kramers—Moyal coefficients. For this let's look at the drift and diffusion coefficients of the process, i.e., the first and second Kramers—Moyal coefficients, with an epanechnikov kernel

```
# Choose number of points of you target space
bins = np.array([5000])# Choose powers to calculate
powers = np.array([1], [2]])# Choose your desired bandwith
bw = 0.15# The kmc holds the results, where edges holds the binning space
kmc, edges = km(y, kernel = kernels.epanechnikov, bw = bw, bins = bins, powers =.
˓→powers)
```
This results in

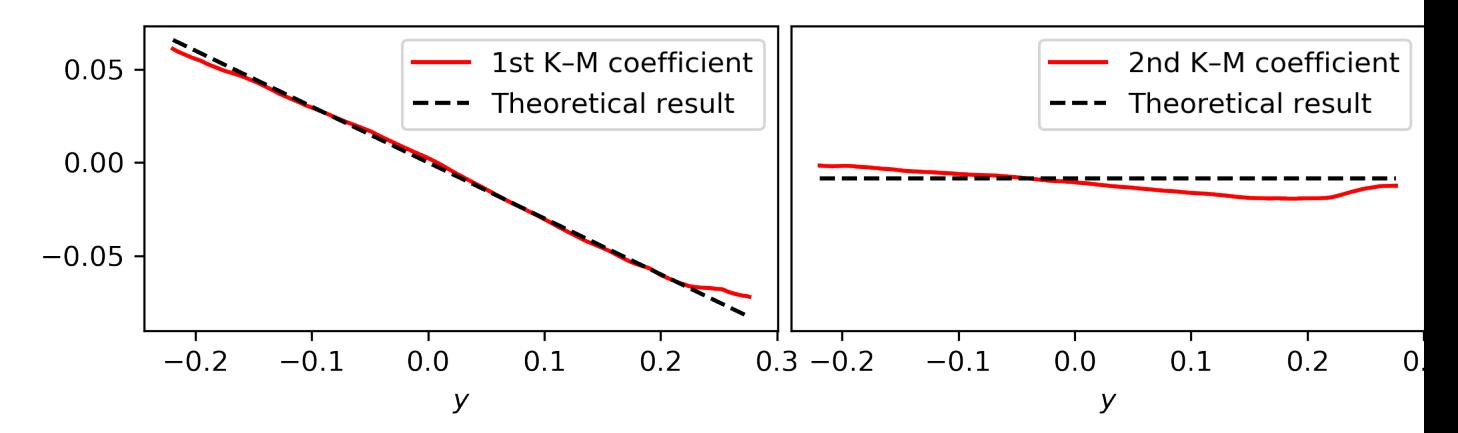

Notice here that to obtain the Kramers—Moyal coefficients you need to divide kmc by the timestep delta\_t. This normalisation stems from the Taylor-like approximation, i.e., the Kramers—Moyal expansion ( $\delta t \to 0$ ).

### A two-dimensional diffusion process

### <span id="page-12-1"></span><span id="page-12-0"></span>**3.1 Theory**

A two-dimensional diffusion process is a stochastic process that comprises two  $W(t)$  and allows for a mixing of these noise terms across its two dimensions.

$$
\begin{pmatrix} dy_1(t) \\ dy_2(t) \end{pmatrix} = \begin{pmatrix} N_1(y) \\ N_2(y) \end{pmatrix} dt + \begin{pmatrix} g_{1,1}(y) & g_{1,2}(y) \\ g_{2,1}(y) & g_{2,2}(y) \end{pmatrix} \begin{pmatrix} dW_1 \\ dW_2 \end{pmatrix}
$$

with  $N$  the drift vector and  $g$  the diffusion matrix, which can be state dependent. We define, as the previous example, a process identical to the Ornstein—Uhlenbeck process, with

$$
N = \begin{pmatrix} -N_1 y_1 \\ -N_2 y_2 \end{pmatrix}
$$

and we take  $N_1 = 2.0$  and  $N_2 = 1.0$ . For this particular case a more involved diffusion matrix g will be used. Let the matrix g be state-dependent, i.e., dependent of the actual values of  $y_1$  and  $y_2$  via

$$
g = \begin{pmatrix} \frac{g_{1,1}}{1+e^{y_1^2}} & g_{1,2} \\ g_{2,1} & \frac{g_{2,2}}{1+e^{y_2^2}} \end{pmatrix}
$$

and we will take  $g_{1,1} = g_{2,2} = 0.5$  and  $g_{1,2} = g_{2,1} = 0$ .

### <span id="page-12-2"></span>**3.2 Integrating a 2-dimensional process**

Taking the above parameters and writing again an Euler–Maruyama integration method

```
# integration time and time sampling
t_final = 2000
delta_t = 0.001
```
(continues on next page)

(continued from previous page)

```
# Define the drift vector N
N = np<u>array([2.0</u>, 1.0])# Define the diffusion matrix g
q = np {\text{array}}([0.5, 0.0], [0.0, 0.5]])# The time array of the trajectory
time = np.arange(0, t_final, delta_t)
# Initialise the array y
y = np{\text{ zeros}}([time{\text{ size}}, 2])# Generate two Wiener processes with a scale of np.sqrt(delta_t)
dW = np.random.normal(loc = 0, scale = np.sqrt(delta_t), size = [time.size, 2])# Integrate the process (takes about 20 secs)
for i in range(1, time.size):
    y[i, 0] = y[i-1, 0] - N[0] \times y[i-1, 0] \times delta_t + g[0, 0]/(1 + np \cdot exp(y[i-1, 0])\rightarrow 0]**2)) * dW[i, 0] + g[0, 1] * dW[i, 1]
    y[i,1] = y[i-1,1] - N[1] \times y[i-1,1] \times delta_t + g[1,0] \times dW[i,0] + g[1,1]/(1\rightarrow + np.exp(y[i-1,1]**2)) * dW[i,1]
```
The stochastic trajectory in 2 dimensions for 10 time units (10000 data points)

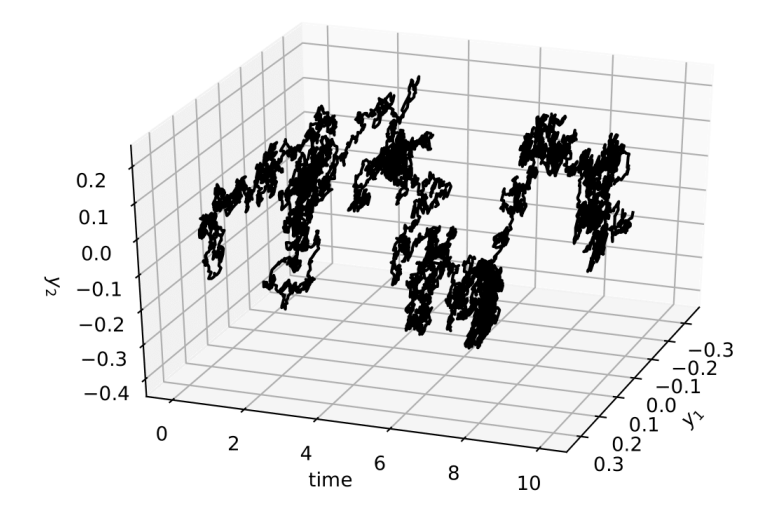

## <span id="page-13-0"></span>**3.3 Back to kramersmoyal and the Kramers—Moyal coefficients**

First notice that all the results now will be two-dimensional surfaces, so we will need to plot them as such

```
# Choose the size of your target space in two dimensions
bins = np.array([300, 300])# Introduce the desired orders to calculate, but in 2 dimensions
powers = np.array([0,0], [1,0], [0,1], [1,1], [2,0], [0,2], [2,2]])# insert into kmc: 0 1 2 3 4 5 6
```
(continues on next page)

(continued from previous page)

```
# Notice that the first entry in [,] is for the first dimension, the
# second for the second dimension...
# Choose a desired bandwidth bw
bw = 0.1# Calculate the KramersMoyal coefficients
kmc, edges = km(y, bw = bw, bins = bins, powers = powers)# The KM coefficients are stacked along the first dim of the
# kmc array, so kmc[1,...] is the first KM coefficient, kmc[2,...]
# is the second. These will be 2-dimensional matrices.
```
Now one can visualise the Kramers–Moyal coefficients (surfaces) in green and the respective theoretical surfaces in black. (Don't forget to normalise: kmc / delta\_t).

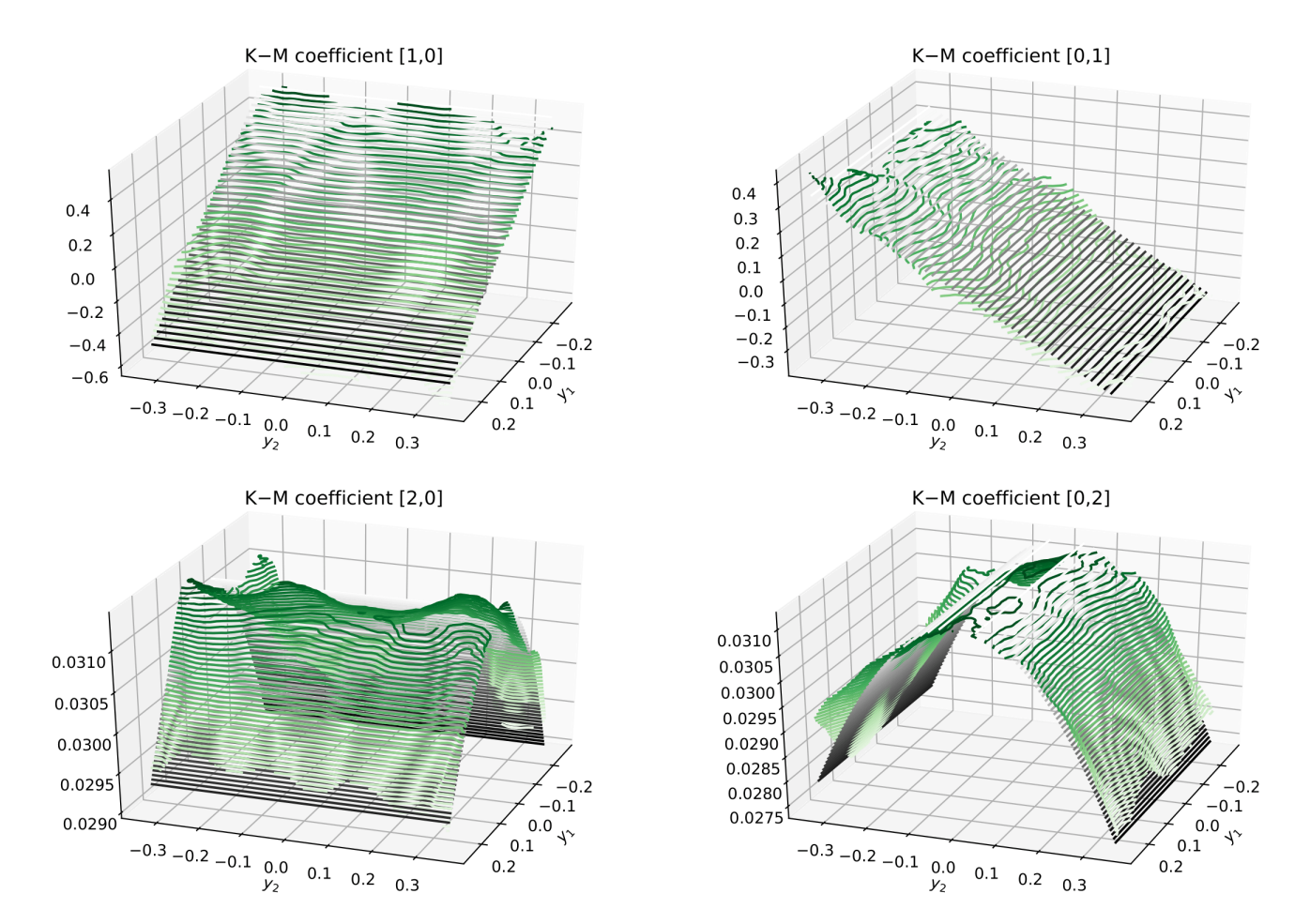

### Table of Content

### <span id="page-16-1"></span><span id="page-16-0"></span>**4.1 Installation**

To install kramersmoyal, just use *pip*

pip install kramersmoyal

Then on your favourite editor just use

**from kramersmoyal import** km

From here you can simply call

```
import numpy as np
# Number of bins
bins = np.array([6000])
# Choose powers to calculate
powers = np.array([1], [2]])# And here x is your (1D, 2D, 3D) data
kmc, edge = km(x, bins = bins, powers = powers)
```
The library depends on numpy and scipy.

### <span id="page-16-2"></span>**4.2 A one-dimensional stochastic process**

#### **4.2.1 The theory**

Take, for example, the well-documented one-dimension [Ornstein—Uhlenbeck](https://en.wikipedia.org/wiki/Ornstein%E2%80%93Uhlenbeck_process) process, also known as Vašíček process. This process is governed by two main parameters: the mean-reverting parameter  $\theta$  and the diffusion or volatility coefficient  $\sigma$ 

$$
dy(t) = -\theta y(t)dt + \sigma dW(t)
$$

which can be solved in various ways. For our purposes, recall that the drift coefficient, i.e., the first-order Kramers—Moyal coefficient, is given by  $\mathcal{M}^{[1]}(y) = -\theta y$  and the second-order Kramers—Moyal coefficient is  $\mathcal{M}^{[2]}(y) = \sigma^2/2$ , i.e., the diffusion.

For this example let's take  $\theta = 0.3$  and  $\sigma = 0.1$ , over a total time of 500 units, with a sampling of 1000 Hertz, and from the generated data series retrieve the two parameters, the drift  $-\theta y(t)$  and diffusion  $\sigma$ .

#### **4.2.2 Integrating an Ornstein—Uhlenbeck process**

Here is a short code on generating a Ornstein—Uhlenbeck stochastic trajectory with a simple Euler–Maruyama integration method

```
# integration time and time sampling
t_final = 500
delta_t = 0.001# The parameters theta and sigma
theta = 0.3sigma = 0.1# The time array of the trajectory
time = np.arange(0, t_final, delta_t)
# Initialise the array y
y = np.zeros(time.size)
# Generate a Wiener process
dw = np.random.normal(loc = 0, scale = np.sqrt(delta_t), size = time.size)# Integrate the process
for i in range(1,time.size):
    y[i] = y[i-1] - \text{theta*}y[i-1]*\text{delta\_t} + \text{sigma*}dw[i]
```
From here we have a plain example of an Ornstein—Uhlenbeck process, always drifting back to zero, due to the mean-reverting drift  $-\theta y(t)$ . The effect of the noise can be seen across the whole trajectory.

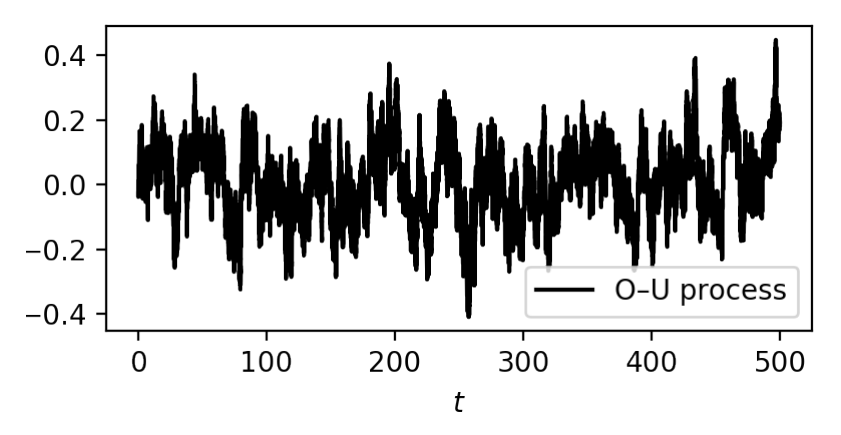

#### **4.2.3 Using kramersmoyal**

Take the timeseries  $y(t)$  and let's study the Kramers—Moyal coefficients. For this let's look at the drift and diffusion coefficients of the process, i.e., the first and second Kramers—Moyal coefficients, with an epanechnikov kernel

```
# Choose number of points of you target space
bins = np.array([5000])# Choose powers to calculate
powers = np.array([1], [2]])# Choose your desired bandwith
bw = 0.15# The kmc holds the results, where edges holds the binning space
kmc, edges = km(y, km) = kernels.epanechnikov, bw = bw, bins = bins, powers =
˓→powers)
```
This results in

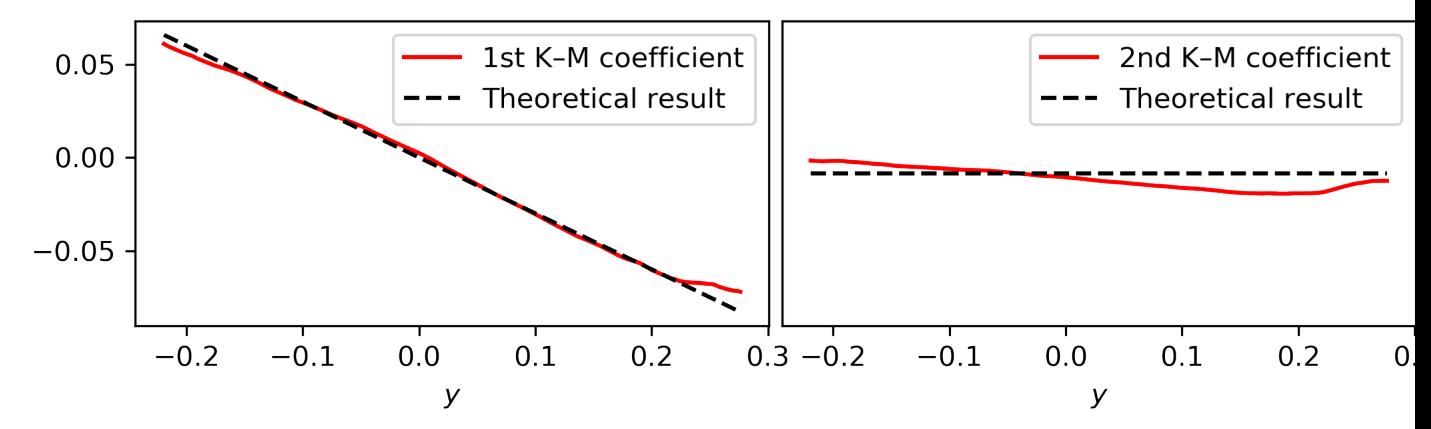

Notice here that to obtain the Kramers—Moyal coefficients you need to divide kmc by the timestep delta\_t. This normalisation stems from the Taylor-like approximation, i.e., the Kramers—Moyal expansion ( $\delta t \rightarrow 0$ ).

### <span id="page-18-0"></span>**4.3 A two-dimensional diffusion process**

#### **4.3.1 Theory**

A two-dimensional diffusion process is a stochastic process that comprises two  $W(t)$  and allows for a mixing of these noise terms across its two dimensions.

$$
\begin{pmatrix} dy_1(t) \\ dy_2(t) \end{pmatrix} = \begin{pmatrix} N_1(y) \\ N_2(y) \end{pmatrix} dt + \begin{pmatrix} g_{1,1}(y) & g_{1,2}(y) \\ g_{2,1}(y) & g_{2,2}(y) \end{pmatrix} \begin{pmatrix} dW_1 \\ dW_2 \end{pmatrix}
$$

with  $N$  the drift vector and  $g$  the diffusion matrix, which can be state dependent. We define, as the previous example, a process identical to the Ornstein—Uhlenbeck process, with

$$
N = \begin{pmatrix} -N_1 y_1 \\ -N_2 y_2 \end{pmatrix}
$$

and we take  $N_1 = 2.0$  and  $N_2 = 1.0$ . For this particular case a more involved diffusion matrix q will be used. Let the matrix g be state-dependent, i.e., dependent of the actual values of  $y_1$  and  $y_2$  via

$$
g = \begin{pmatrix} \frac{g_{1,1}}{1+e^{y_1^2}} & g_{1,2} \\ g_{2,1} & \frac{g_{2,2}}{1+e^{y_2^2}} \end{pmatrix}
$$

and we will take  $g_{1,1} = g_{2,2} = 0.5$  and  $g_{1,2} = g_{2,1} = 0$ .

#### **4.3.2 Integrating a 2-dimensional process**

Taking the above parameters and writing again an Euler–Maruyama integration method

```
# integration time and time sampling
t_final = 2000
delta_t = 0.001# Define the drift vector N
N = np {\text{array}([2.0, 1.0])}# Define the diffusion matrix g
g = np.array([ [0.5, 0.0], [0.0, 0.5]])# The time array of the trajectory
time = np.arange(0, t_final, delta_t)
# Initialise the array y
y = np \cdot zeros([time.size, 2])# Generate two Wiener processes with a scale of np.sqrt(delta_t)
dW = np.random.normal(loc = 0, scale = np.sqrt(delta_t), size = [time.size, 2])# Integrate the process (takes about 20 secs)
for i in range(1, time.size):
    y[i, 0] = y[i-1, 0] - N[0] \times y[i-1, 0] \times delta_t + g[0, 0]/(1 + np \cdot exp(y[i-1, 0])\rightarrow 0]**2)) * dW[i, 0] + g[0, 1] * dW[i, 1]
    y[i,1] = y[i-1,1] - N[1] \times y[i-1,1] \times delta_t + q[1,0] \times dW[i,0] + q[1,1]/(1\rightarrow + np.exp(y[i-1,1]**2)) * dW[i,1]
```
The stochastic trajectory in 2 dimensions for 10 time units (10000 data points)

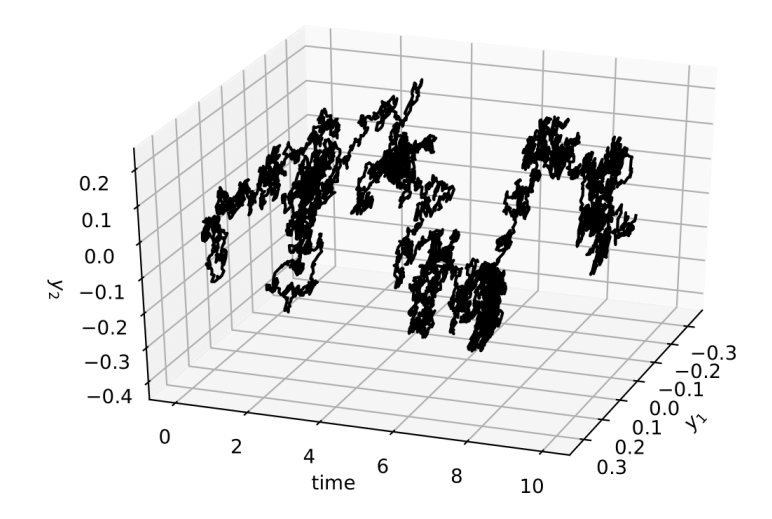

#### **4.3.3 Back to kramersmoyal and the Kramers—Moyal coefficients**

First notice that all the results now will be two-dimensional surfaces, so we will need to plot them as such

```
# Choose the size of your target space in two dimensions
bins = np.array([300, 300])
# Introduce the desired orders to calculate, but in 2 dimensions
powers = np.array([0,0], [1,0], [0,1], [1,1], [2,0], [0,2], [2,2]])# insert into kmc: 0 1 2 3 4 5 6
# Notice that the first entry in [,] is for the first dimension, the
# second for the second dimension...
# Choose a desired bandwidth bw
bw = 0.1# Calculate the KramersMoyal coefficients
kmc, edges = km(y, bw = bw, bins = bins, powers = powers)# The KM coefficients are stacked along the first dim of the
# kmc array, so kmc[1,...] is the first KM coefficient, kmc[2,...]
# is the second. These will be 2-dimensional matrices.
```
Now one can visualise the Kramers–Moyal coefficients (surfaces) in green and the respective theoretical surfaces in black. (Don't forget to normalise: kmc / delta t).

<span id="page-21-1"></span>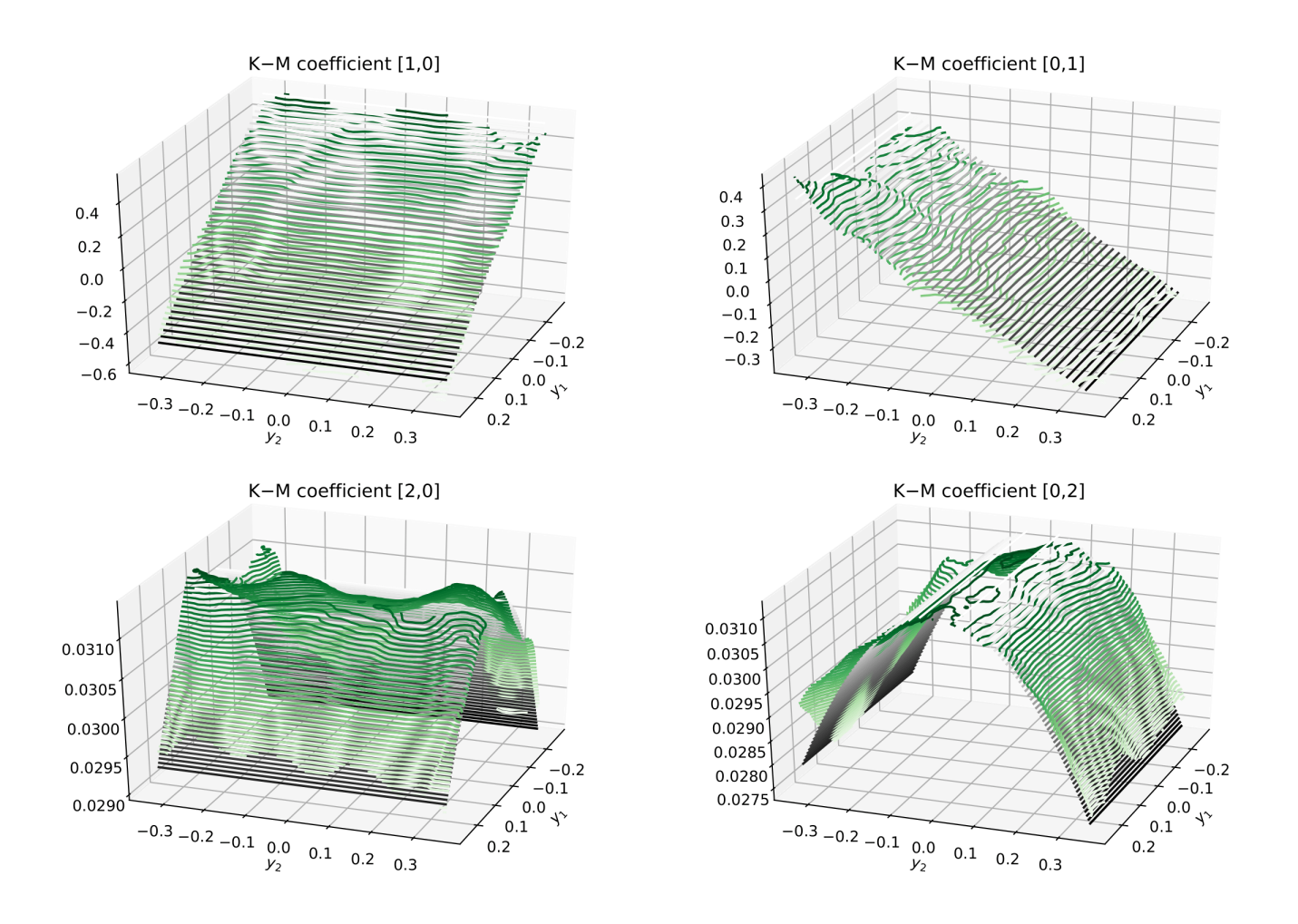

## <span id="page-21-0"></span>**4.4 Functions**

Documentation for all the functions in kramersmoyal.

### **4.4.1 Kramers—Moyal coefficients**

kramersmoyal.kmc.**km**(*timeseries: numpy.ndarray*, *bins: str = 'default'*, *powers: int = 4*, *kernel: callable = <function epanechnikov>*, *bw: float = None*, *tol: float = 1e-10*, *conv\_method: str = 'auto'*, *center\_edges: bool = True*, *full: bool = False) -> (<class 'numpy.ndarray'>*, *<class 'numpy.ndarray'>*)

Estimates the Kramers Moyal coefficients from a timeseries using a kernel estimator method. *km* can calculate the Kramers Moyal coefficients for a timeseries of any dimension, up to any desired power.

#### Parameters

- **timeseries** (np.ndarray) The D-dimensional timeseries *(N, D)*. The timeseries of length *N* and dimensions *D*.
- **bins** (int or list or np.ndarray or string (default *default*)) The number of bins. This is the underlying space for the Kramers-Moyal coefficients to be estimated. If desired, bins along each dimension can be given as monotonically increasing bin edges (tuple or list), e.g.,
- in 1-D, *(np.linspace(lower, upper, length),)*;
- in 2-D, '(np.linspace(lower\_x, upper\_x, length\_x), np.linspace(lower\_y, upper\_y,  $length_y$ )<sup>'</sup>,

with desired *lower* and *upper* ranges (in each dimension). If default, the bin numbers for different dimensions are:

- $-1$ -D, 5000;
- $-$  2-D, 100 $\times$ 100;
- $-3-D$ ,  $25 \times 25 \times 25$ .

The bumber of bins along each dimension can be specified, e.g.,

- 2-D, *[125, 75]*,
- 3-D, *[100, 80, 120]*.

If *bins* is int, or a list or np.array of dimension 1, and the *timeseries* dimension is *D*, then *int(bins\*\*(1/D))*.

• **powers** (int or list or tuple or np.ndarray (default *4*)) – Powers for the operation of calculating the Kramers Moyal coefficients. Default is the largest power used, e.g., if *4*, then *(0, 1, 2, 3, 4)*. They can be specified, matching the dimensions of the timeseries. E.g., in 1-dimension the first four Kramers Moyal coefficients can be given as *powers=(0, 1, 2, 3, 4)*, which is the same as *powers=4*. Setting *powers=p* for higher dimensions will results in all possible combinations up to the desired power 'p', e.g.

```
– 2-D, powers=2 results in
```

```
powers = np.array([[0, 0, 1, 1, 0, 1, 2, 2, 2], [0, 1, 0, 1, 2, 2, 0, 1, 2]]). T
```
Set *full=True* to output *powers*. The order that they appear dictactes the order in the output *kmc*.

• **kernel** (callable (default *epanechnikov*)) – Kernel used to convolute with the Kramers-Moyal coefficients. To select for example a Gaussian kernel use

*kernel = kernels.gaussian*

- **bw** (float (default *None*)) Desired bandwidth of the kernel. A value of 1 occupies the full space of the bin space. Recommended are values *0.005 < bw < 0.5*. Set *full=True* to output *bw*.
- **tol** (float (default *1e-10*)) Round to zero absolute values smaller than *tol*, after the convolutions.
- **conv** method (str (default *auto*)) A string indicating which method to use to calculate the convolution. [https://docs.scipy.org/doc/scipy/reference/generated/scipy.signal.convolve.](https://docs.scipy.org/doc/scipy/reference/generated/scipy.signal.convolve.html) [html](https://docs.scipy.org/doc/scipy/reference/generated/scipy.signal.convolve.html)
- **center\_edges** (bool (default *True*)) Whether to return the bin centers or the bin edges (since for *n* bins there are  $n + 1$  edges).
- **full** (bool (default *False*)) Outputs bandwidth *bw* and powers *powers*.

#### Returns

• kmc (*np.ndarray*) – The calculated Kramers–Moyal coefficients in accordance to the timeseries dimensions in *(D, bins.shape)* shape. To extract the selected orders of the kmc, use *kmc[i,. . . ]*, with *i* the order according to powers.

- <span id="page-23-1"></span>• edges (*np.ndarray*) – The bin edges with shape *(D, bins.shape)* of the estimated Kramers-Moyal coefficients.
- (. . . , bw, powers) (*tuple*) This is only returned if *full=True*:
	- The bandwidth *bw*,
	- An array of the *powers*.

#### **References**

drift and diffusion coefficients of stochastic processes." Physics Letters A 373(39), 3507-3512, 2009.

#### **4.4.2 Kernels**

kramersmoyal.kernels.**kernel**(*kernel\_func*)

Transforms a kernel function into a scaled kernel function (for a certain bandwidth bw)

Currently implemented kernels are: Epanechnikov, Gaussian, Uniform, Triangular, Quartic

For a good overview of various kernels see [https://en.wikipedia.org/wiki/Kernel\\_\(statistics\)](https://en.wikipedia.org/wiki/Kernel_(statistics)

kramersmoyal.kernels.**epanechnikov**(*x: numpy.ndarray*, *dims: int*) → numpy.ndarray The Epanechnikov kernel in dimensions dims.

kramersmoyal.kernels.**gaussian**(*x: numpy.ndarray*, *dims: int*) → numpy.ndarray Gaussian kernel in dimensions dims.

kramersmoyal.kernels.**uniform**(*x: numpy.ndarray*, *dims: int*) → numpy.ndarray Uniform, or rectangular kernel in dimensions dims.

- kramersmoyal.kernels.**triagular**(*x: numpy.ndarray*, *dims: int*) → numpy.ndarray Triagular kernel in dimensions dims.
- kramersmoyal.kernels.**quartic**(*x: numpy.ndarray*, *dims: int*) → numpy.ndarray Quartic, or biweight kernel in dimensions dims.

### **4.4.3 Helping functions**

#### **Binning function**

The binning function has no documentation

## <span id="page-23-0"></span>**4.5 License**

MIT License

Copyright (c) 2019–2023 Leonardo Rydin Gorjão

Permission is hereby granted, free of charge, to any person obtaining a copy of this software and associated documentation files (the "Software"), to deal in the Software without restriction, including without limitation the rights to use, copy, modify, merge, publish, distribute, sublicense, and/or sell copies of the Software, and to permit persons to whom the Software is furnished to do so, subject to the following conditions:

The above copyright notice and this permission notice shall be included in all copies or substantial portions of the Software.

THE SOFTWARE IS PROVIDED "AS IS", WITHOUT WARRANTY OF ANY KIND, EXPRESS OR IMPLIED, INCLUDING BUT NOT LIMITED TO THE WARRANTIES OF MERCHANTABILITY, FITNESS FOR A PAR-TICULAR PURPOSE AND NONINFRINGEMENT. IN NO EVENT SHALL THE AUTHORS OR COPYRIGHT HOLDERS BE LIABLE FOR ANY CLAIM, DAMAGES OR OTHER LIABILITY, WHETHER IN AN ACTION OF CONTRACT, TORT OR OTHERWISE, ARISING FROM, OUT OF OR IN CONNECTION WITH THE SOFT-WARE OR THE USE OR OTHER DEALINGS IN THE SOFTWARE.

## <span id="page-24-0"></span>**4.6 Contact**

If you need help with something, find a bug, issue, or typo on the repository or in the code, you can contact me here: [leonardo.rydin@gmail.com](mailto:leonardo.rydin@gmail.com) or open an issue on the GitHub repository.

## **Literature**

<span id="page-26-0"></span><sup>1</sup> Friedrich, R., Peinke, J., Sahimi, M., Tabar, M. R. R. *Approaching complexity by stochastic methods: From biological systems to turbulence,* [Phys. Rep. 506, 87–162 (2011)][\(https://doi.org/10.1016/j.physrep.2011.05.003\)](https://doi.org/10.1016/j.physrep.2011.05.003).

The study of stochastic processes from a data-driven approach is grounded in extensive mathematical work. From the applied perspective there are several references to understand stochastic processes, the Fokker—Planck equations, and the Kramers—Moyal expansion

Tabar, M. R. R. (2019). *Analysis and Data-Based Reconstruction of Complex Nonlinear Dynamical Systems.* Springer, International Publishing Risken, H. (1989). *The Fokker–Planck equation.* Springer, Berlin, Heidelberg. Gardiner, C.W. (1985). *Handbook of Stochastic Methods.* Springer, Berlin.

An extensive review on the subject can be found [here.](http://sharif.edu/~rahimitabar/pdfs/80.pdf)

# Funding

<span id="page-28-0"></span>Helmholtz Association Initiative *Energy System 2050 - A Contribution of the Research Field Energy* and the grant No. VH-NG-1025 and *STORM - Stochastics for Time-Space Risk Models* project of the Research Council of Norway (RCN) No. 274410.

# Bibliography

<span id="page-30-0"></span>[Lamouroux2009] D. Lamouroux and K. Lehnertz, "Kernel-based regression of

## Index

# <span id="page-32-0"></span>E

epanechnikov() (*in module kramersmoyal.kernels*), [20](#page-23-1)

# G

gaussian() (*in module kramersmoyal.kernels*), [20](#page-23-1)

# K

kernel() (*in module kramersmoyal.kernels*), [20](#page-23-1) km() (*in module kramersmoyal.kmc*), [18](#page-21-1) kramersmoyal.kernels (*module*), [20](#page-23-1) kramersmoyal.kmc (*module*), [18](#page-21-1)

# Q

quartic() (*in module kramersmoyal.kernels*), [20](#page-23-1)

# T

triagular() (*in module kramersmoyal.kernels*), [20](#page-23-1)

# $\cup$

uniform() (*in module kramersmoyal.kernels*), [20](#page-23-1)